## 1. [J7N7R2W](https://my.pair.com/main?method=view_ticket&ticket_id=J7N7R2W&K=3b4852be20cb9200f32deb5d5387cb21&M=rkeWqwgtc0o1znbcQIw6UQ) : 2020-0504-1111c4WWW.pair.com.Error4No.Email.Settings.Listed

I am not able to see my e-mail recipe settings in the Pair.com control panel.

This issues exists for me from multiple computers, including a brand new HP laptop.

Can you please explain?

## 2020-0504-1111c4WWW.pair.com.Error4No.Email.Settings.Listed

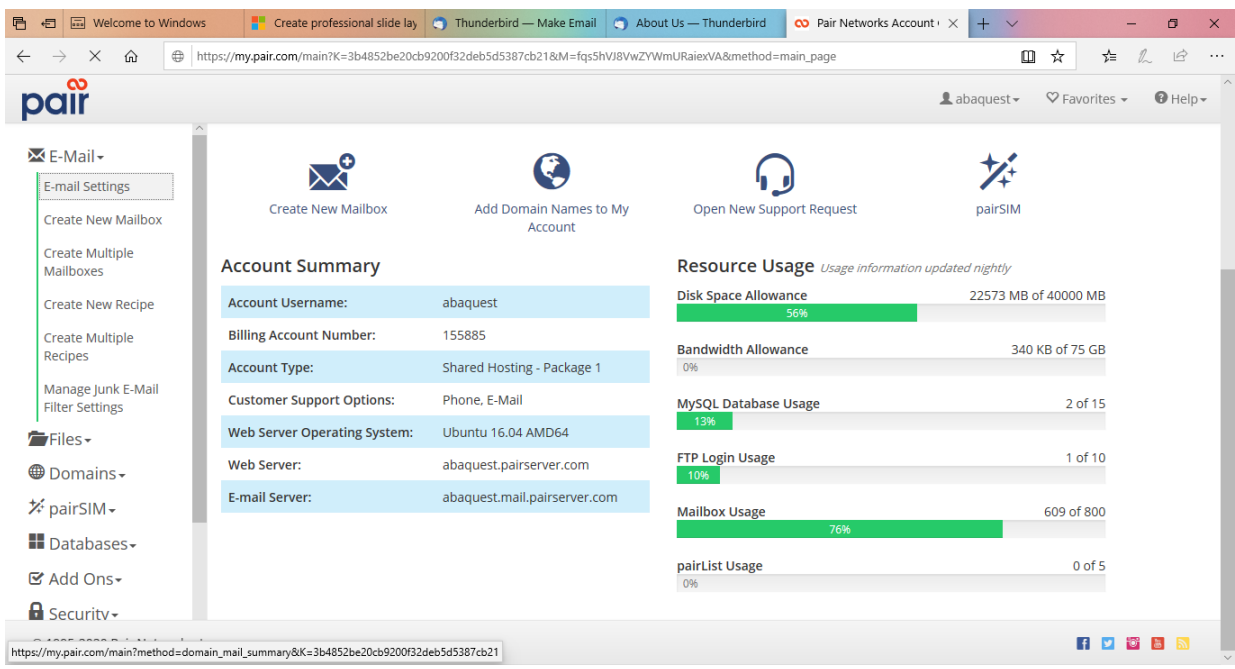

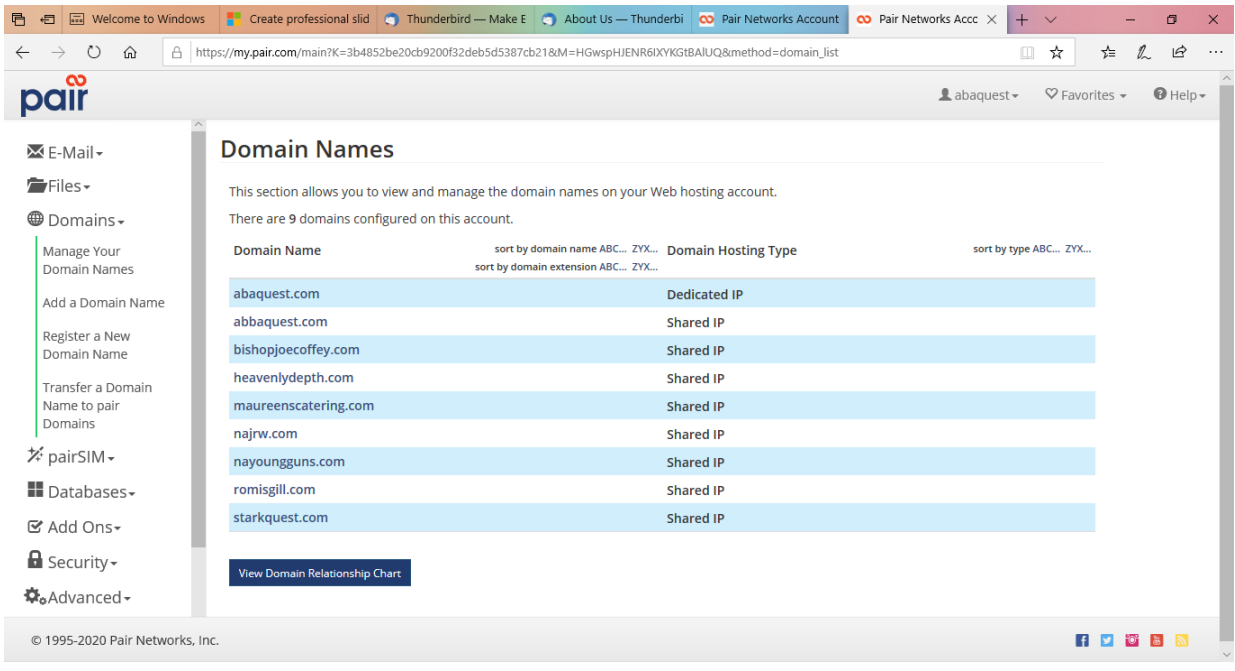

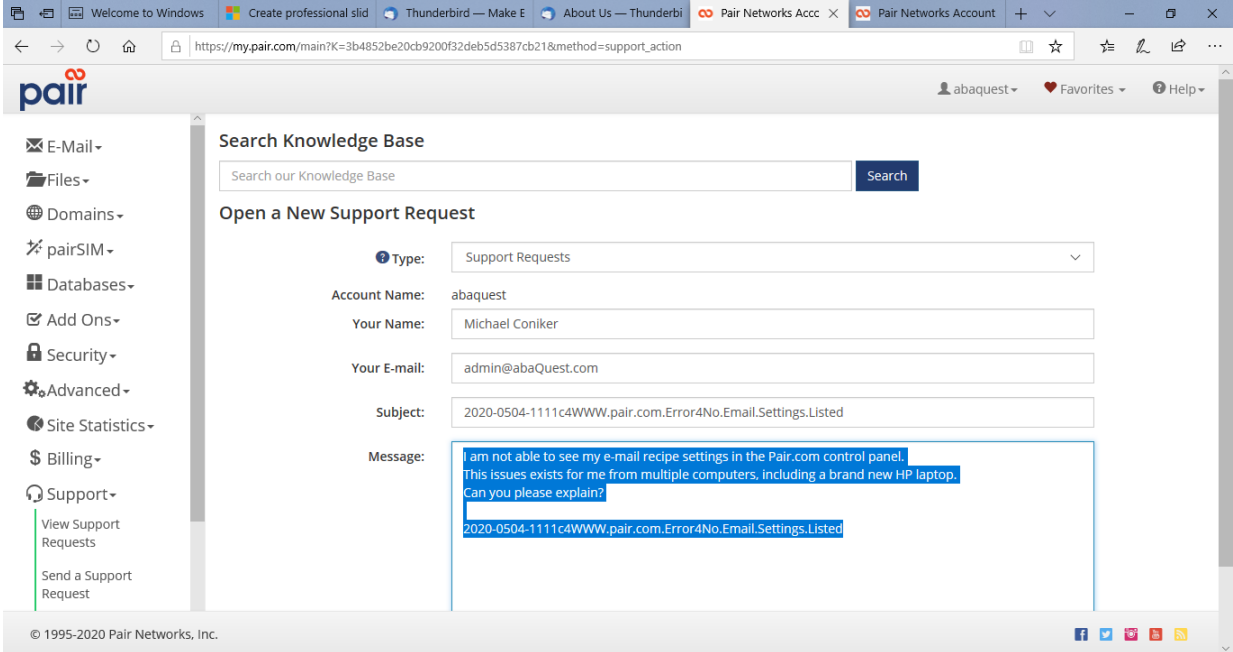

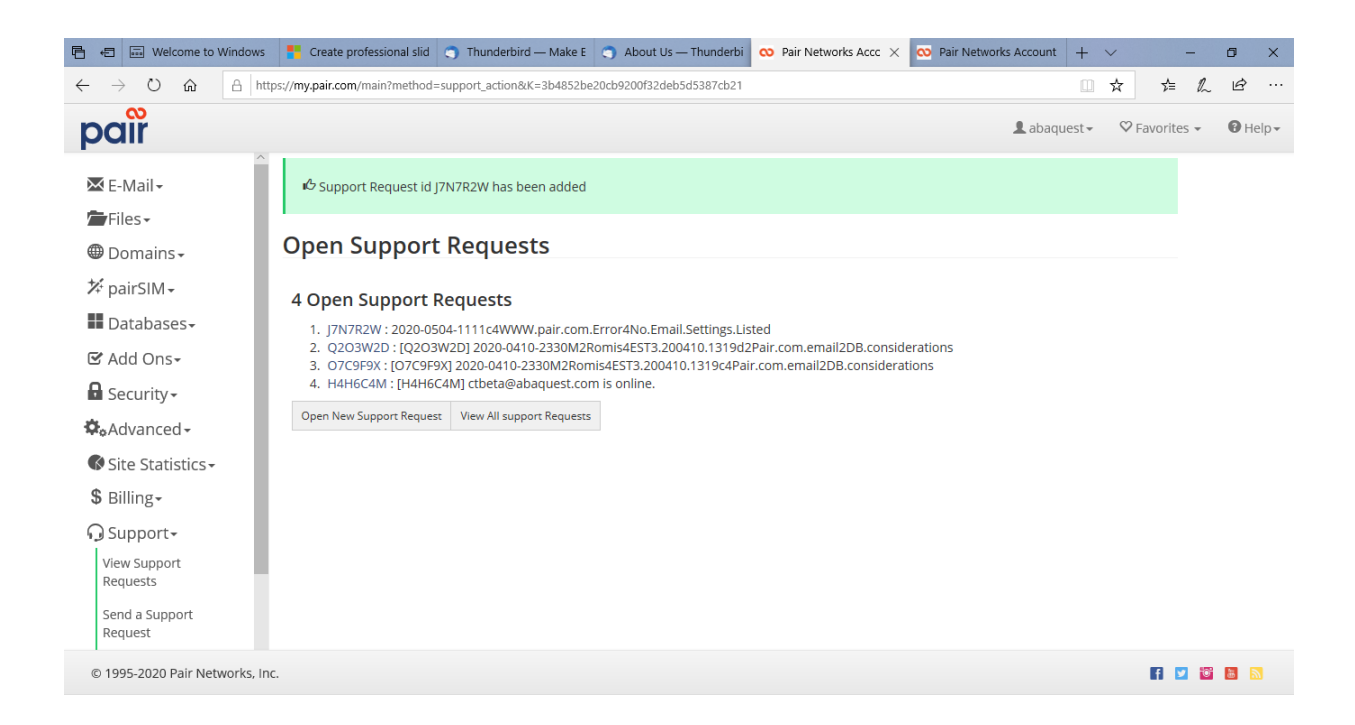

Support Request id J7N7R2W has been added

## Open Support Requests

## 4 Open Support Requests

- 2. [J7N7R2W](https://my.pair.com/main?method=view_ticket&ticket_id=J7N7R2W&K=3b4852be20cb9200f32deb5d5387cb21&M=rkeWqwgtc0o1znbcQIw6UQ) : 2020-0504-1111c4WWW.pair.com.Error4No.Email.Settings.Listed
- 3. [Q2O3W2D](https://my.pair.com/main?method=view_ticket&ticket_id=Q2O3W2D&K=3b4852be20cb9200f32deb5d5387cb21&M=rkeWqwgtc0o1znbcQIw6UQ) : [Q2O3W2D] 2020-0410-2330M2Romis4EST3.200410.1319d2Pair.com.email2DB.considerations
- 4. [O7C9F9X](https://my.pair.com/main?ticket_id=O7C9F9X&K=3b4852be20cb9200f32deb5d5387cb21&M=rkeWqwgtc0o1znbcQIw6UQ&method=view_ticket) : [O7C9F9X] 2020-0410-2330M2Romis4EST3.200410.1319c4Pair.com.email2DB.considerations
- 5. [H4H6C4M](https://my.pair.com/main?method=view_ticket&ticket_id=H4H6C4M&K=3b4852be20cb9200f32deb5d5387cb21&M=rkeWqwgtc0o1znbcQIw6UQ) : [H4H6C4M] ctbeta@abaquest.com is online.

2020-0504-1111c4WWW.pair.com.Error4No.Email.Settings.Listed